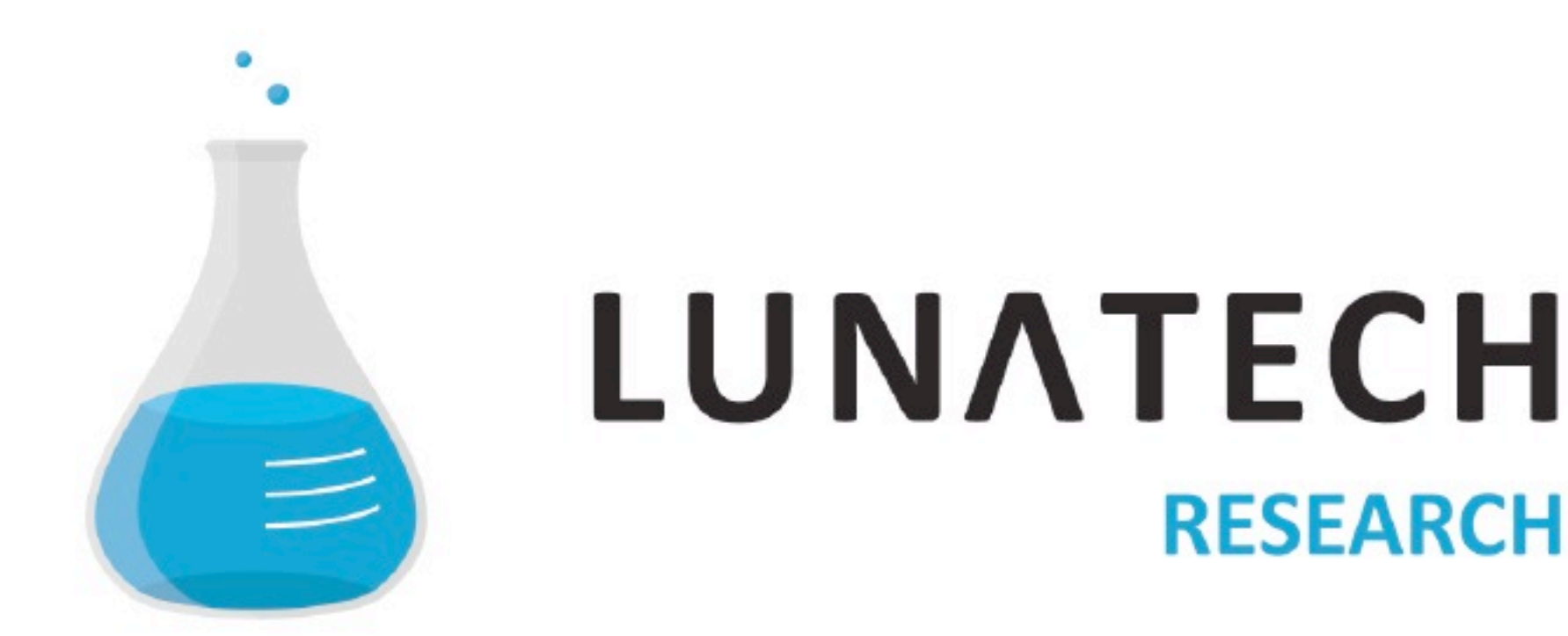

# **Play! Framework A revolution in the Java world**

**Nicolas Leroux • Peter Hilton • 12 August 2011**

## **Outline**

- Introductions
- What is wrong with the current Java EE stack
- What makes the Play framework special
- Demo
- Play's philosophy

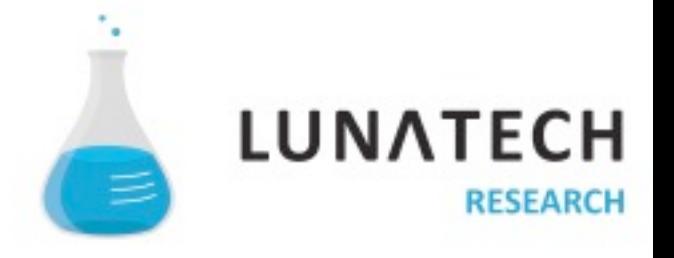

### **Nicolas Leroux**

- Senior solution architect and Technical Director at Lunatech
- Joined Lunatech Research in 2001
- Early adopter of Java EE technology EJB, JBoss Seam, Play
- Expert around the Java EE stack
- Play framework core developer
- RivieraJUG and JBoss User Group
- 2010 presentations included JavaOne, J-Fall, JavaZone, ParisJUG

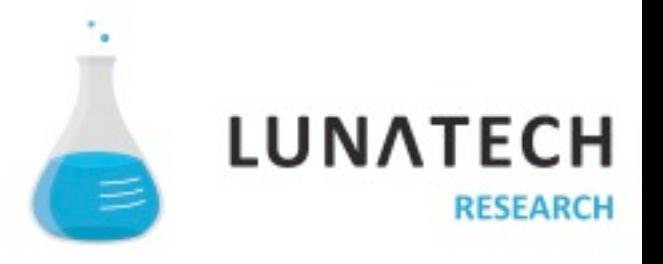

## **Peter Hilton**

- Senior solution architect and Operations Director at Lunatech
- Joined Lunatech Research in 2004
- Web application architecture, design and construction expert
- Agile project management
- Other interests include JBoss Drools and functional design
- Play framework committer

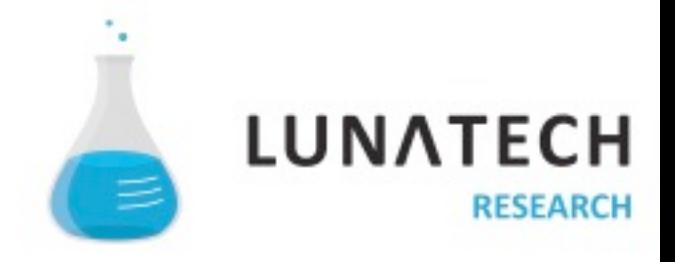

### **About Lunatech**

- Founded in 1993 as an IT consulting, product research and development team
- Web applications, web services, large-scale documentprocessing and message-processing applications
- Leverage cutting-edge open-source software platforms
- Invest in product research and development
- JBoss AS, Seam, JPA, PostgreSQL, Hibernate Search, jBPM, JBoss Rules, RESTEasy, jQuery, Play framework
- Agile software development

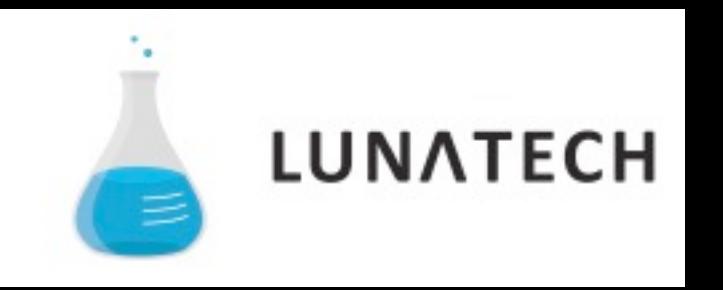

## **Lunatech & Play**

- 2009 early research with Play before version 1.0
	- Nicolas joins Play core developers as a committer
	- Internal proof-of-concept built in one day
- 2010 Lunatech internal projects
	- March http://plancruncher.com/ on-line
	- Presentations: JavaOne, J-Fall, JavaZone, ParisJUG, etc
	- Peter becomes fifth Play committer
- Late 2010 first external customer projects
- Close relationship with Zenexity since 2009

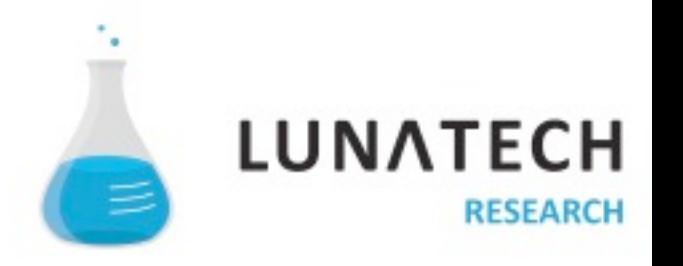

## " Play is a web framework

## **About Play! framework**

- Founded by Guillaume Bort in 2008
- 312,087+ downloads
- 2800+ members
- 60+ e-mails per day
- Trends++
- 85 modules and growing

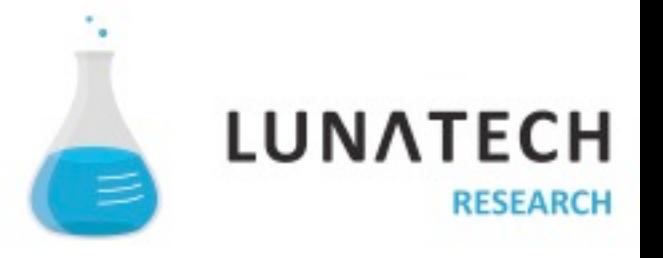

## "Play is made by web developers for web developers

## "Are you a web developer?

## **Part of our daily job**

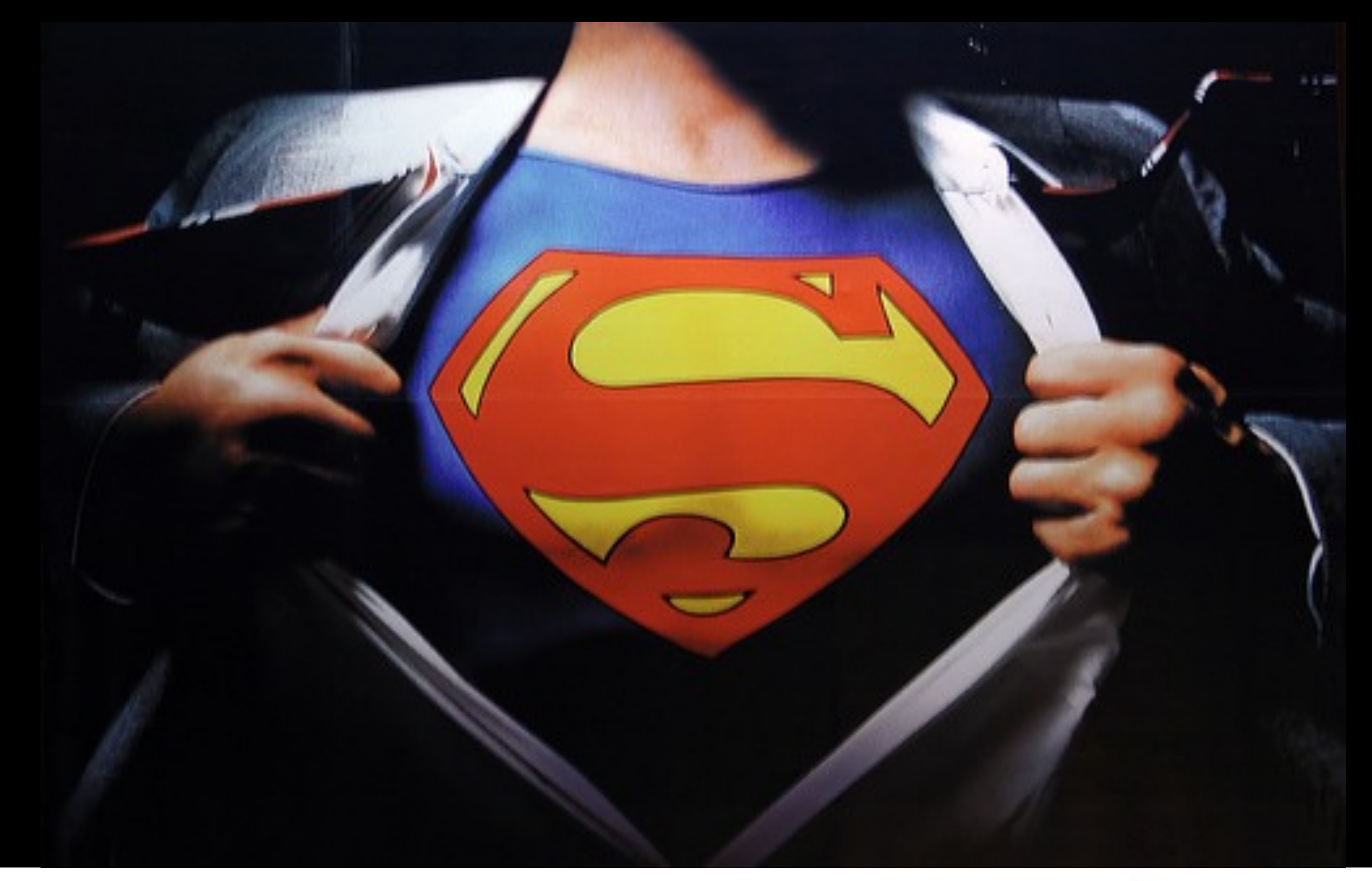

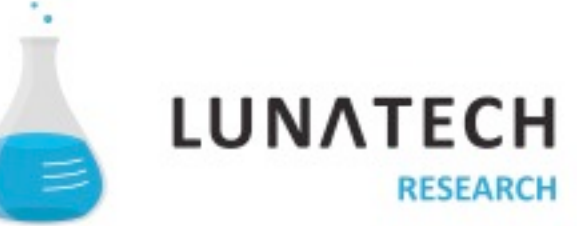

## **You need laser vision…**

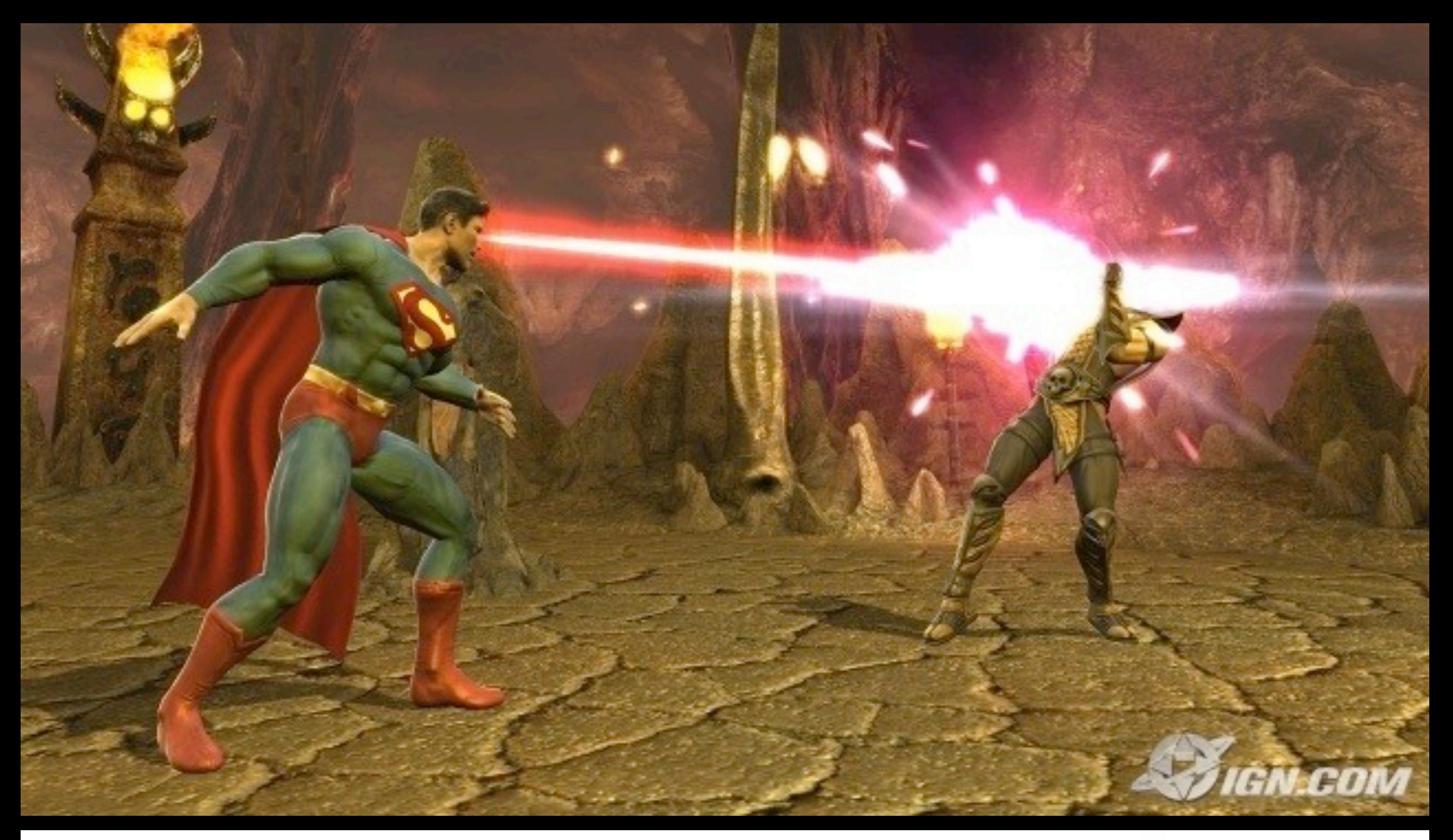

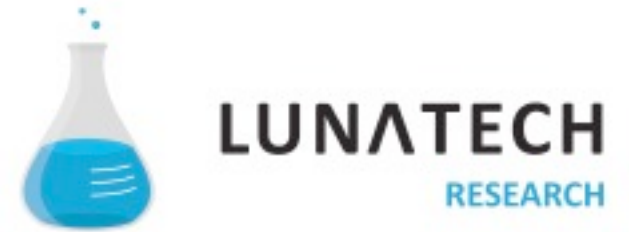

### **… to spot the error**

13:07:55,796 ERROR [[PersonServlet]] Servlet.service() for servlet PersonServlet threw exception javax.ejb.EJBException: null; CausedByException is: null at org.jboss.ejb3.tx.Ejb3TxPolicy.handleExceptionInOurTx(Ejb3TxPolicy.java:46) at org.jboss.aspects.tx.TxPolicy.invokeInOurTx(TxPolicy.java:70) at org.jboss.aspects.tx.TxInterceptor\$Required.invoke(TxInterceptor.java:134) at org.jboss.aop.joinpoint.MethodInvocation.invokeNext(MethodInvocation.java:98) at org.jboss.aspects.tx.TxPropagationInterceptor.invoke(TxPropagationInterceptor.java:61) at org.jboss.aop.joinpoint.MethodInvocation.invokeNext(MethodInvocation.java:98) at org.jboss.ejb3.stateless.StatelessInstanceInterceptor.invoke(StatelessInstanceInterceptor.java:39) at org.jboss.aop.joinpoint.MethodInvocation.invokeNext(MethodInvocation.java:98) at org.jboss.aspects.security.AuthenticationInterceptor.invoke(AuthenticationInterceptor.java:63) at org.jboss.aop.joinpoint.MethodInvocation.invokeNext(MethodInvocation.java:98) at org.jboss.ejb3.ENCPropagationInterceptor.invoke(ENCPropagationInterceptor.java:32) at org.jboss.aop.joinpoint.MethodInvocation.invokeNext(MethodInvocation.java:98) at org.jboss.ejb3.asynchronous.AsynchronousInterceptor.invoke(AsynchronousInterceptor.java:91) at org.jboss.aop.joinpoint.MethodInvocation.invokeNext(MethodInvocation.java:98) at org.jboss.ejb3.stateless.StatelessContainer.dynamicInvoke(StatelessContainer.java:189) at org.jboss.aop.Dispatcher.invoke(Dispatcher.java:107) at org.jboss.ejb3.remoting.IsLocalInterceptor.invoke(IsLocalInterceptor.java:37) at org.jboss.aop.joinpoint.MethodInvocation.invokeNext(MethodInvocation.java:98) at org.jboss.ejb3.stateless.StatelessRemoteProxy.invoke(StatelessRemoteProxy.java:88) at \$Proxy76.getAllPeople(Unknown Source) at uk.co.mediaport[.web.PersonServlet.showTelephones\(](http://web.PersonServlet.showTelephones)PersonServlet.java:54) at uk.co.mediaport[.web.PersonServlet.doPost\(](http://web.PersonServlet.doPost)PersonServlet.java:45) at uk.co.mediaport[.web.PersonServlet.doGet\(](http://web.PersonServlet.doGet)PersonServlet.java:34) at javax.servlet.http.HttpServlet.service(HttpServlet.java:697) at javax.servlet.http.HttpServlet.service(HttpServlet.java:810) at org.apache.catalina.core.ApplicationFilterChain.internalDoFilter(ApplicationFilterChain.java:252) at org.apache.catalina.core.ApplicationFilterChain.doFilter(ApplicationFilterChain.java:173) at org.jboss[.web.tomcat.filters.ReplyHeaderFilter.doFilter\(](http://web.tomcat.filters.ReplyHeaderFilter.doFilter)ReplyHeaderFilter.java:81) at org.apache.catalina.core.ApplicationFilterChain.internalDoFilter(ApplicationFilterChain.java:202) at org.apache.catalina.core.ApplicationFilterChain.doFilter(ApplicationFilterChain.java:173) at org.apache.catalina.core.StandardWrapperValve.invoke(StandardWrapperValve.java:213) at org.apache.catalina.core.StandardContextValve.invoke(StandardContextValve.java:178) at org.jboss[.web.tomcat.security.CustomPrincipalValve.invoke\(](http://web.tomcat.security.CustomPrincipalValve.invoke)CustomPrincipalValve.java:39) at org.jboss[.web.tomcat.security.SecurityAssociationValve.invoke\(](http://web.tomcat.security.SecurityAssociationValve.invoke)SecurityAssociationValve.java:159) at org.jboss[.web.tomcat.security.JaccContextValve.invoke\(](http://web.tomcat.security.JaccContextValve.invoke)JaccContextValve.java:59)

at org.apache.catalina.core.StandardHostValve.invoke(StandardHostValve.java:126) at org.apache.catalina.valves.ErrorReportValve.invoke(ErrorReportValve.java:105) at org.apache.catalina.core.StandardEngineValve.invoke(StandardEngineValve.java:107) at org.apache.catalina.connector.CoyoteAdapter.service(CoyoteAdapter.java:148) at org.apache.coyote.http11.Http11Processor.process(Http11Processor.java:856) at org.apache.coyote.http11.Http11Protocol\$Http11ConnectionHandler.processConnection(Http11Protocol.java:744) at org.apache.tomcat.util.net.PoolTcpEndpoint.processSocket(PoolTcpEndpoint.java:527) at org.apache.tomcat.util.net.MasterSlaveWorkerThread.run(MasterSlaveWorkerThread.java:112) at java.lang.Thread.run(Thread.java:595) java.lang.NullPointerException at uk.co.mediaport.core.PeopleBean.getAllPeople(PeopleBean.java:33) at sun.reflect.NativeMethodAccessorImpl.invoke0(Native Method) at sun.reflect.NativeMethodAccessorImpl.invoke(NativeMethodAccessorImpl.java:39) at sun.reflect.DelegatingMethodAccessorImpl.invoke(DelegatingMethodAccessorImpl.java:25) at java.lang.reflect.Method.invoke(Method.java:585) at org.jboss.aop.joinpoint.MethodInvocation.invokeNext(MethodInvocation.java:109) at org.jboss.ejb3.AllowedOperationsInterceptor.invoke(AllowedOperationsInterceptor.java:32) at org.jboss.aop.joinpoint.MethodInvocation.invokeNext(MethodInvocation.java:98) at org.jboss.aspects.tx.TxPolicy.invokeInOurTx(TxPolicy.java:66) at org.jboss.aspects.tx.TxInterceptor\$Required.invoke(TxInterceptor.java:134) at org.jboss.aop.joinpoint.MethodInvocation.invokeNext(MethodInvocation.java:98) at org.jboss.aspects.tx.TxPropagationInterceptor.invoke(TxPropagationInterceptor.java:61) at org.jboss.aop.joinpoint.MethodInvocation.invokeNext(MethodInvocation.java:98) at org.jboss.ejb3.stateless.StatelessInstanceInterceptor.invoke(StatelessInstanceInterceptor.java:39) at org.jboss.aop.joinpoint.MethodInvocation.invokeNext(MethodInvocation.java:98) at org.jboss.aspects.security.AuthenticationInterceptor.invoke(AuthenticationInterceptor.java:63) at org.jboss.aop.joinpoint.MethodInvocation.invokeNext(MethodInvocation.java:98) at org.jboss.ejb3.ENCPropagationInterceptor.invoke(ENCPropagationInterceptor.java:32) at org.jboss.aop.joinpoint.MethodInvocation.invokeNext(MethodInvocation.java:98) at org.jboss.ejb3.asynchronous.AsynchronousInterceptor.invoke(AsynchronousInterceptor.java:91) at org.jboss.aop.joinpoint.MethodInvocation.invokeNext(MethodInvocation.java:98) at org.jboss.ejb3.stateless.StatelessContainer.dynamicInvoke(StatelessContainer.java:189) at org.jboss.aop.Dispatcher.invoke(Dispatcher.java:107) at org.jboss.ejb3.remoting.IsLocalInterceptor.invoke(IsLocalInterceptor.java:37) at org.jboss.aop.joinpoint.MethodInvocation.invokeNext(MethodInvocation.java:98) at org.jboss.ejb3.stateless.StatelessRemoteProxy.invoke(StatelessRemoteProxy.java:88) at \$Proxy76.getAllPeople(Unknown Source) at uk.co.mediaport[.web.PersonServlet.showTelephones\(](http://web.PersonServlet.showTelephones)PersonServlet.java:54) at uk.co.mediaport[.web.PersonServlet.doPost\(](http://web.PersonServlet.doPost)PersonServlet.java:45) at uk.co.mediaport[.web.PersonServlet.doGet\(](http://web.PersonServlet.doGet)PersonServlet.java:34) at javax.servlet.http.HttpServlet.service(HttpServlet.java:697) at javax.servlet.http.HttpServlet.service(HttpServlet.java:810) at org.apache.catalina.core.ApplicationFilterChain.internalDoFilter(ApplicationFilterChain.java:252) at org.apache.catalina.core.ApplicationFilterChain.doFilter(ApplicationFilterChain.java:173) at org.jboss[.web.tomcat.filters.ReplyHeaderFilter.doFilter\(](http://web.tomcat.filters.ReplyHeaderFilter.doFilter)ReplyHeaderFilter.java:81)

## Incredible force...

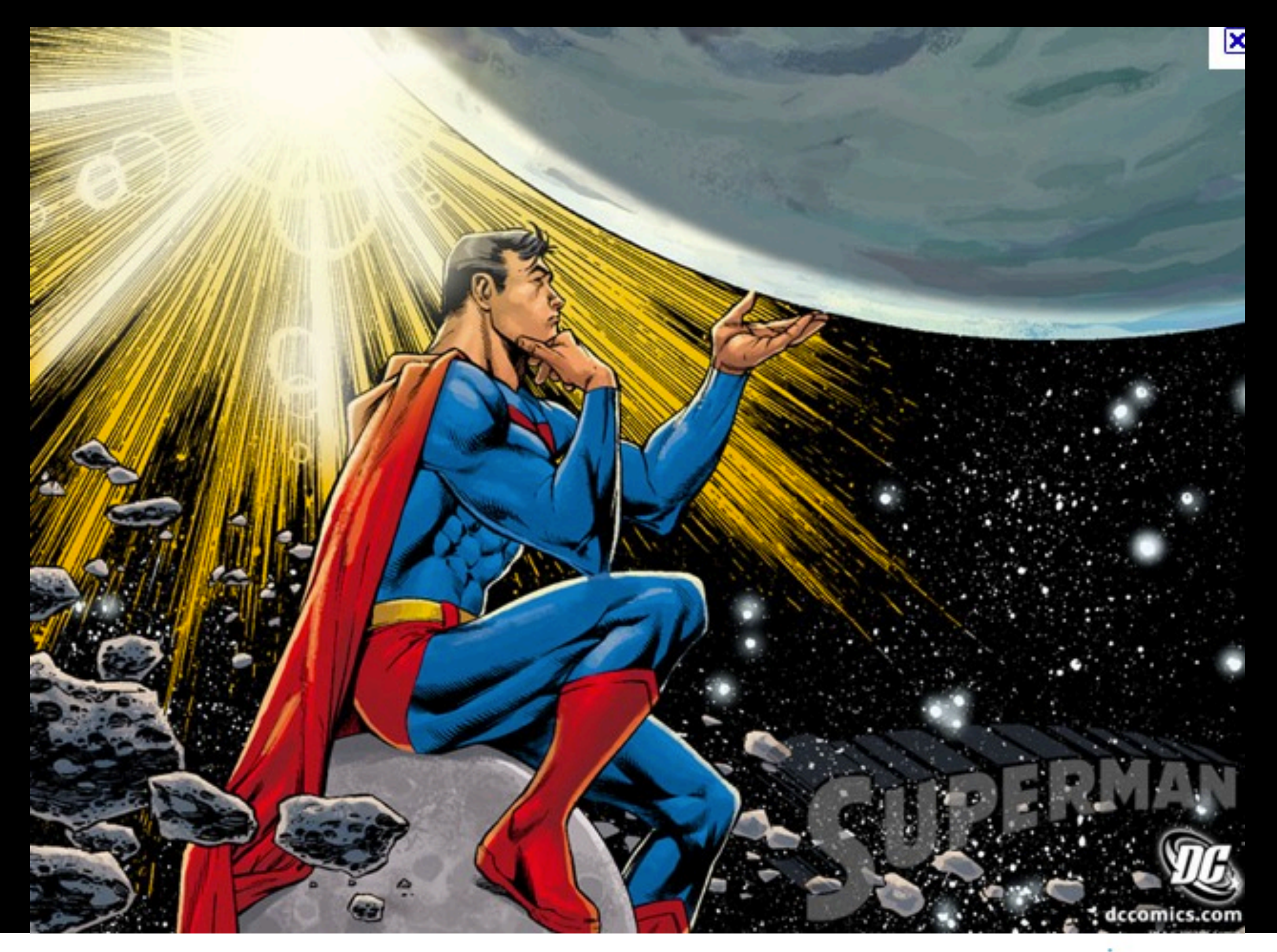

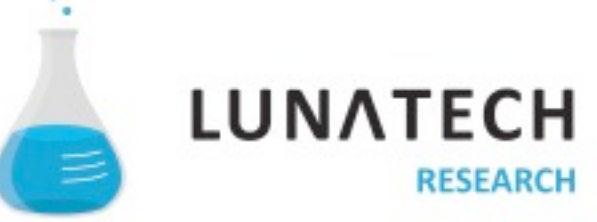

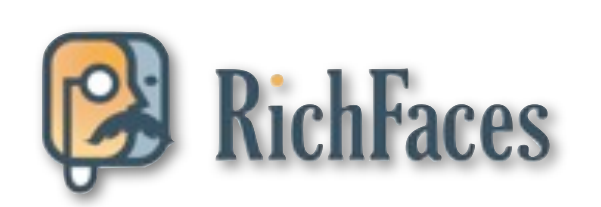

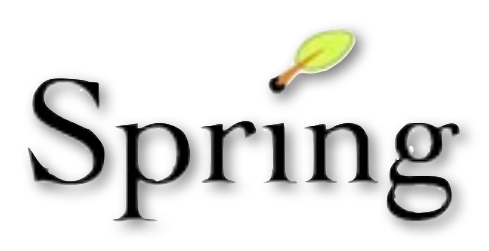

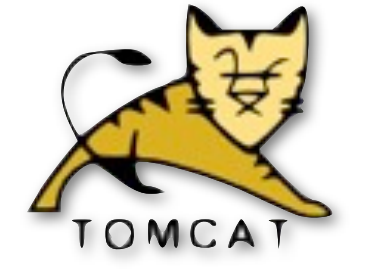

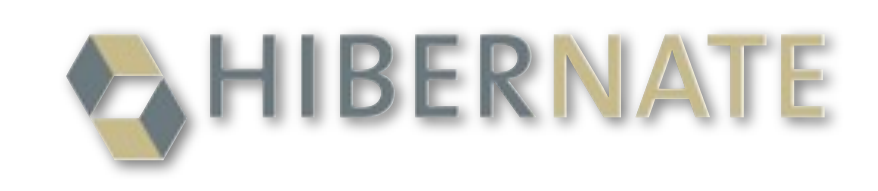

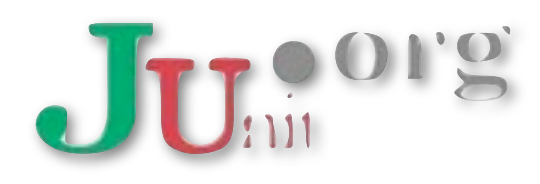

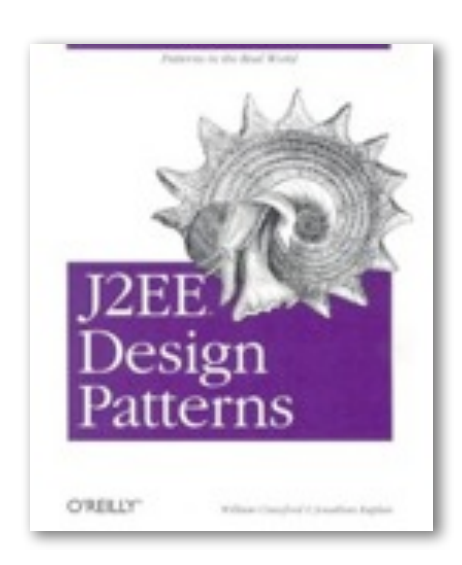

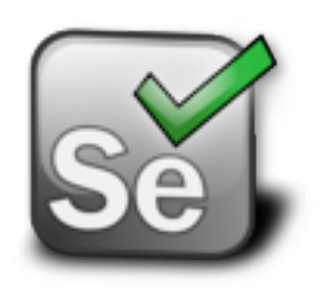

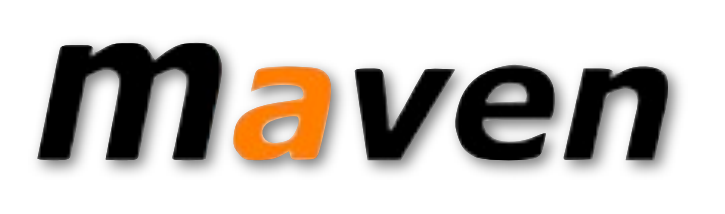

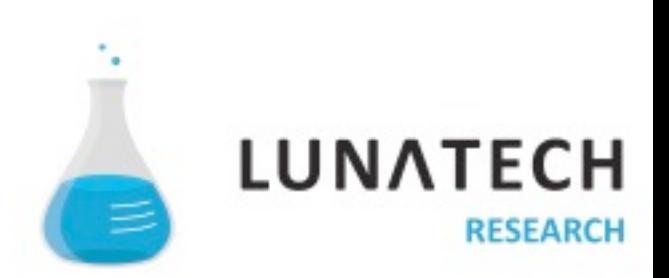

## **Sometimes you need to fight hard to get them working together**

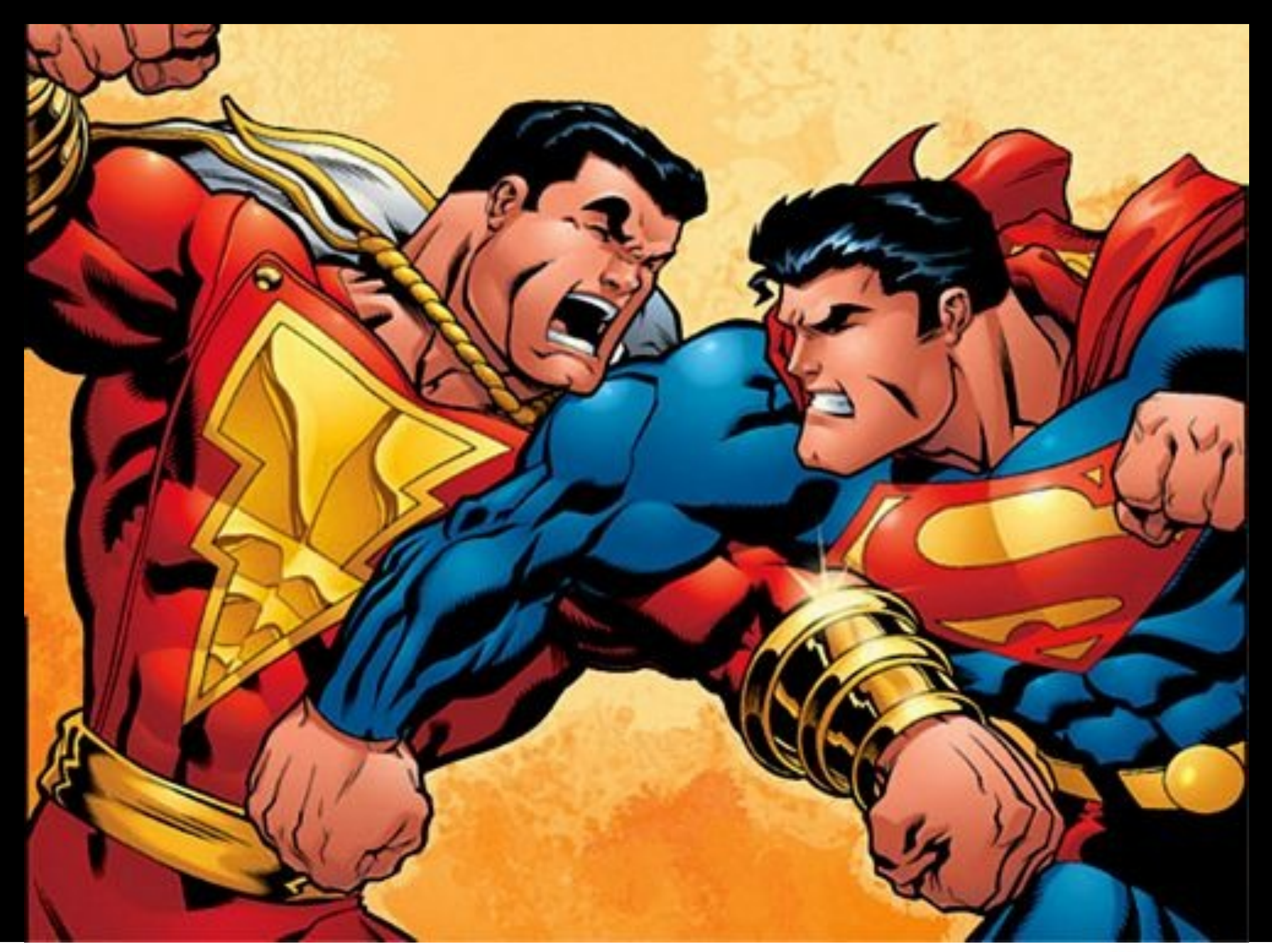

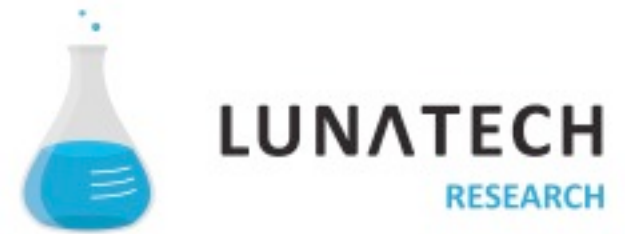

### Sometimes, there is only one solution

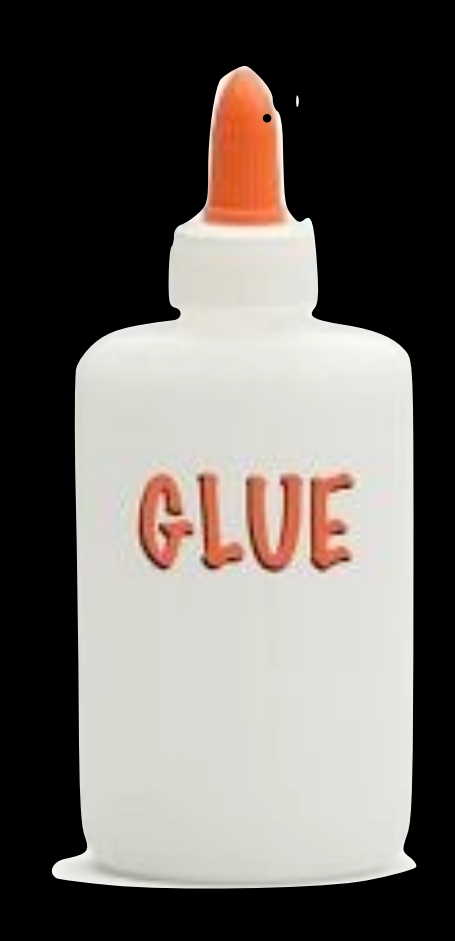

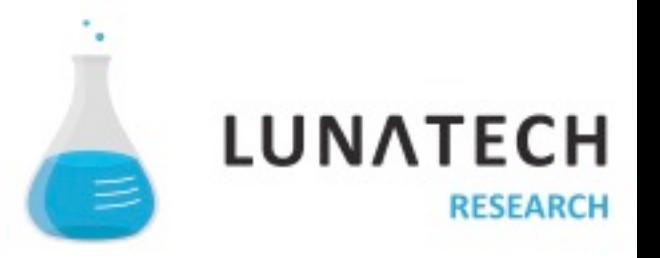

## **And pray that it all works out!**

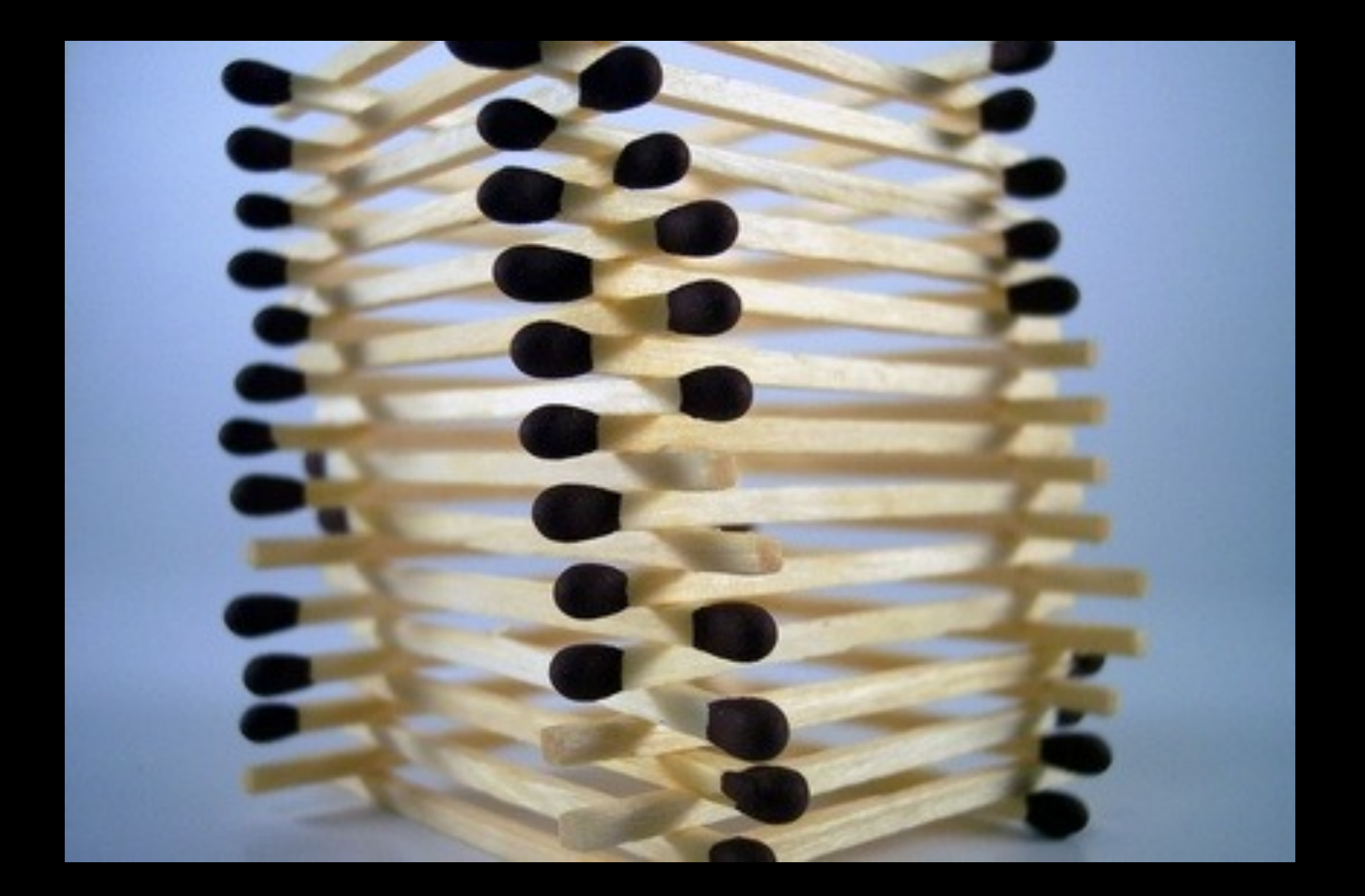

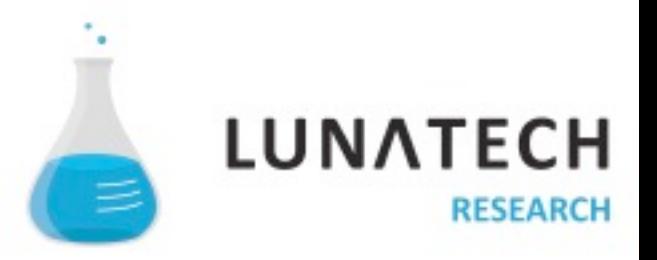

## **You need incredible speed to build the web app**

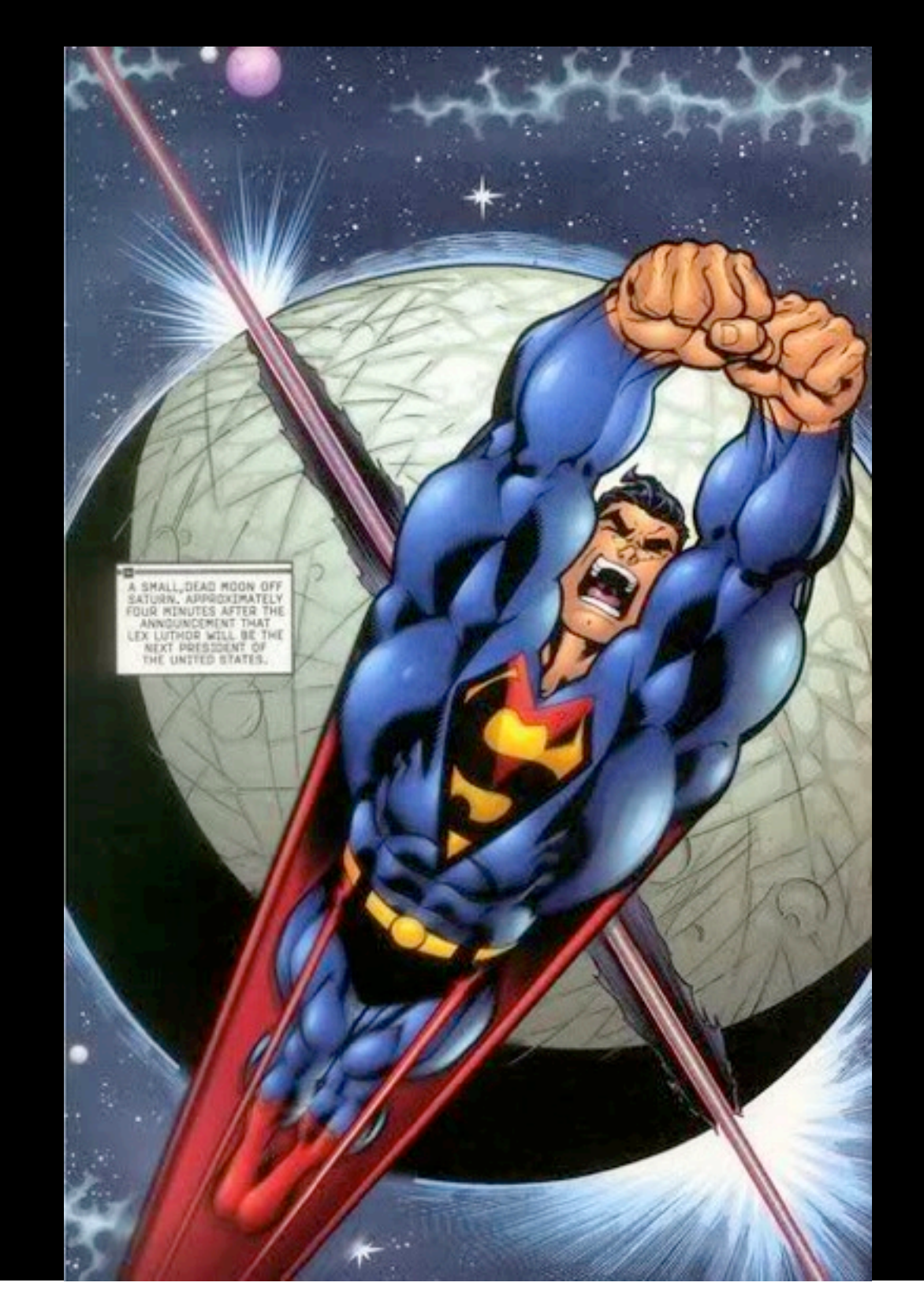

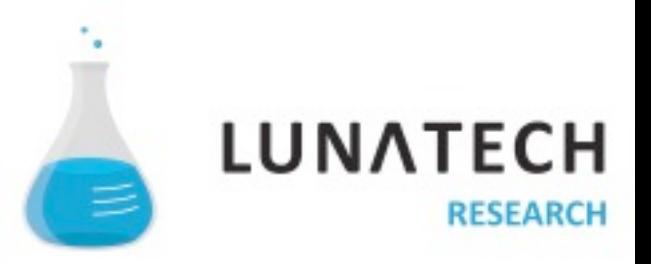

## Typical Java web app. We can do better...

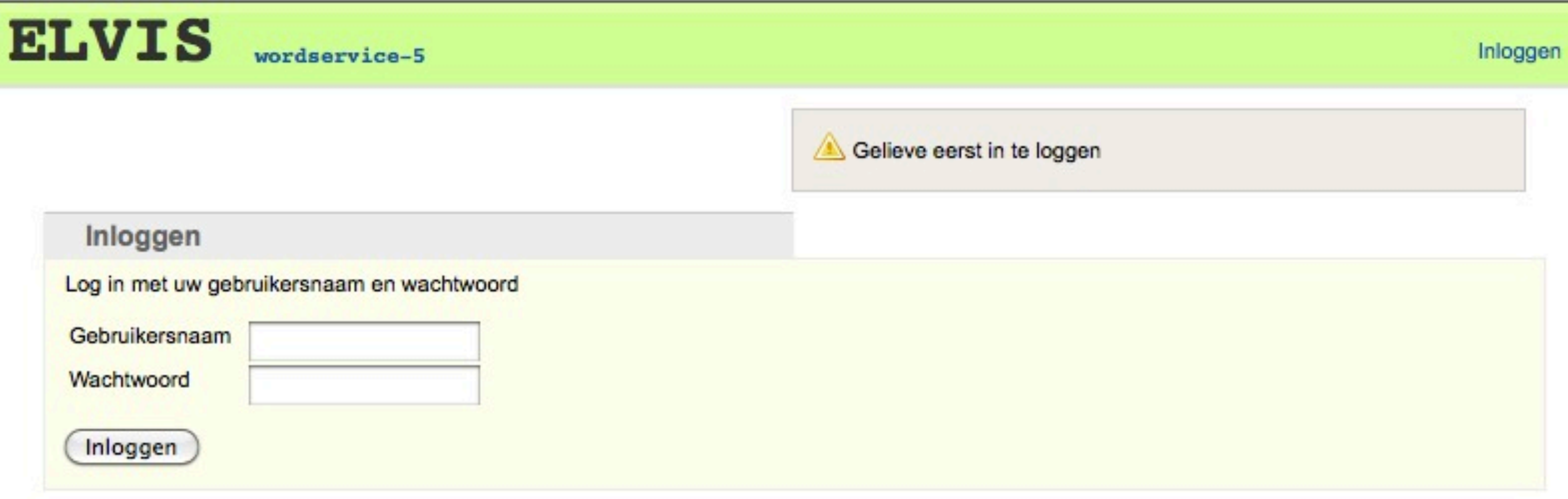

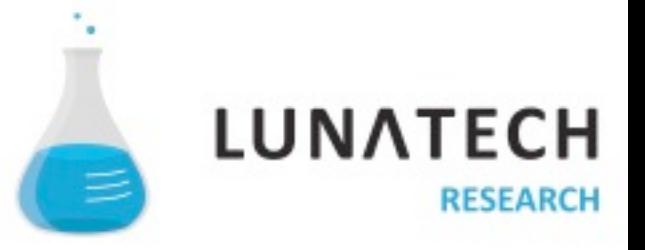

### Internationalization is often part of your job

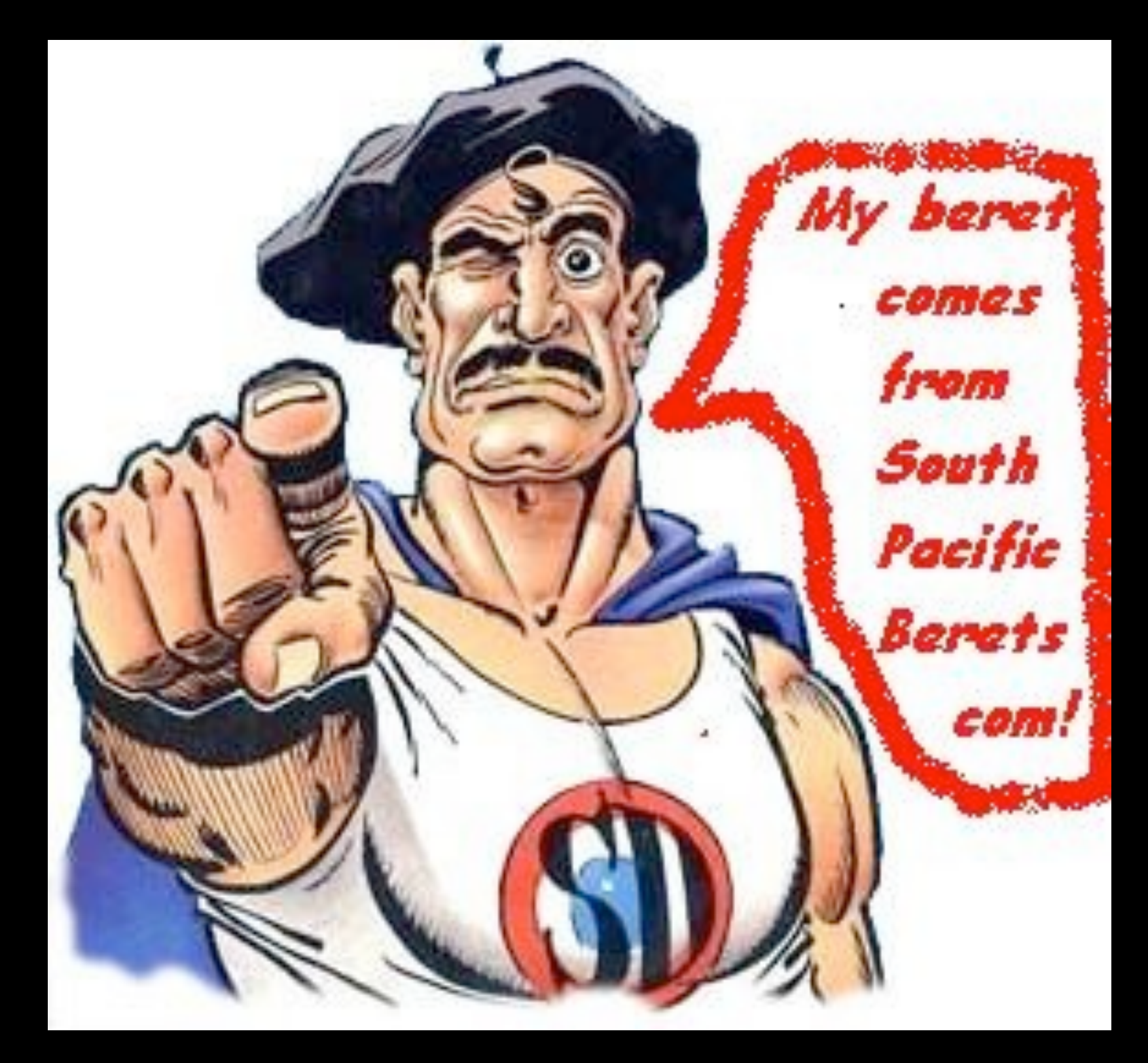

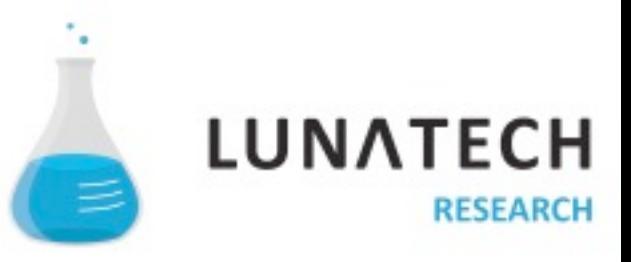

## **Also part of our job**

- Asynchronous job
- URL Routing
- Testing
- Upload files
- Generate PDF
- Validation
- Dependency management
- Persistence

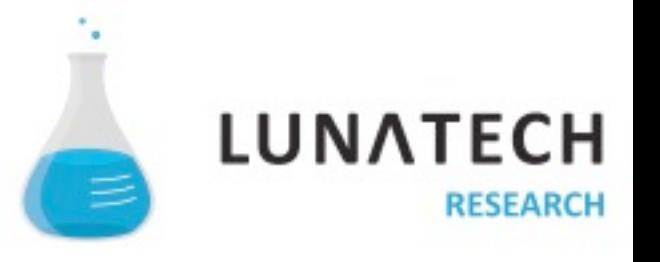

## Being superman is hard work for little recognition

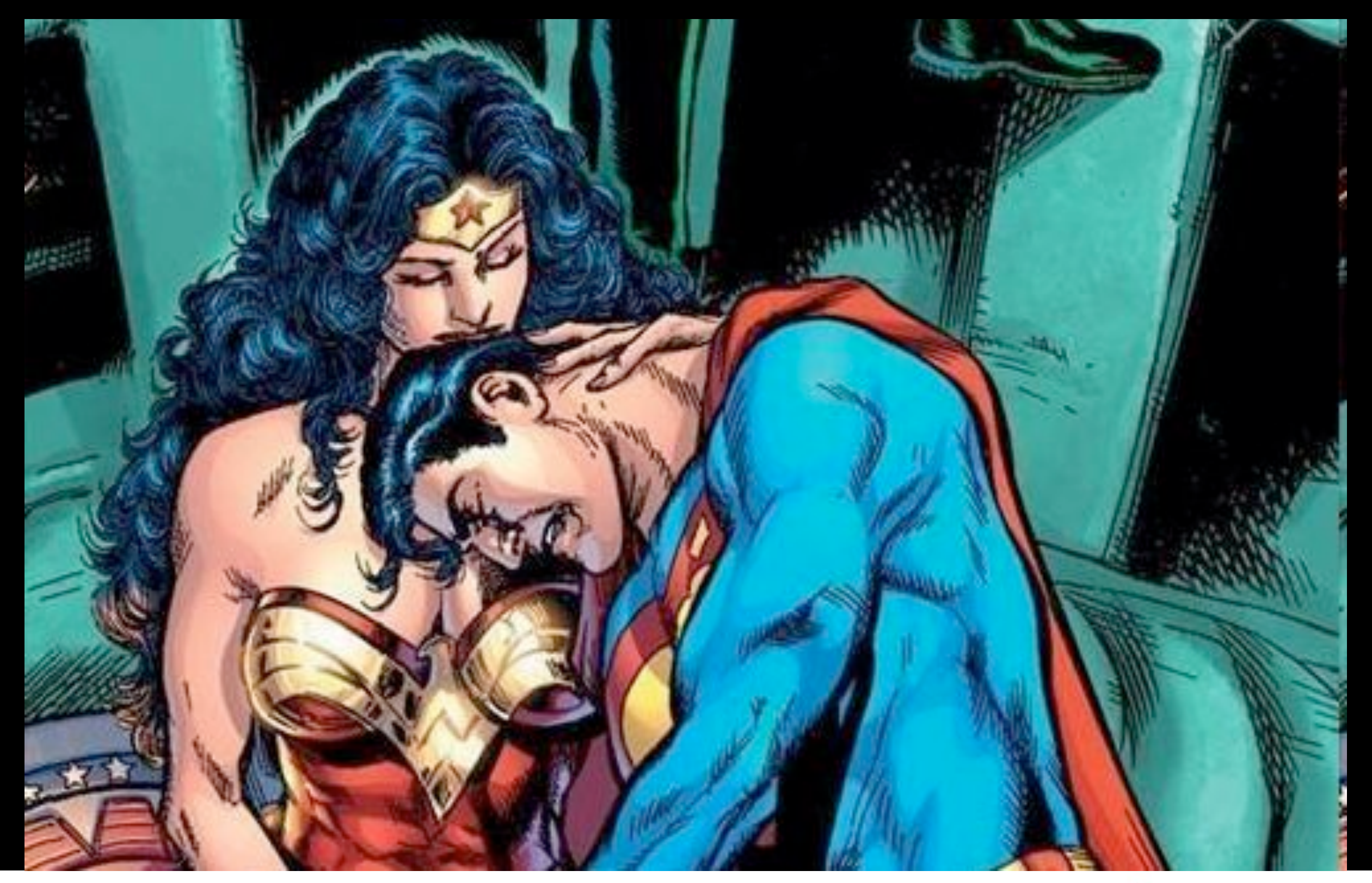

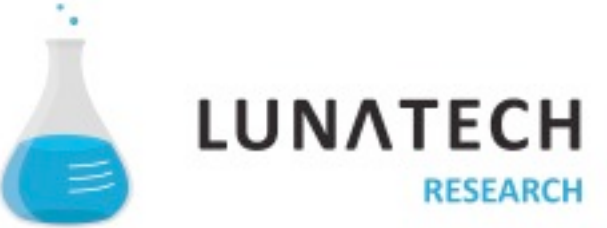

## **And you might really end up like him**

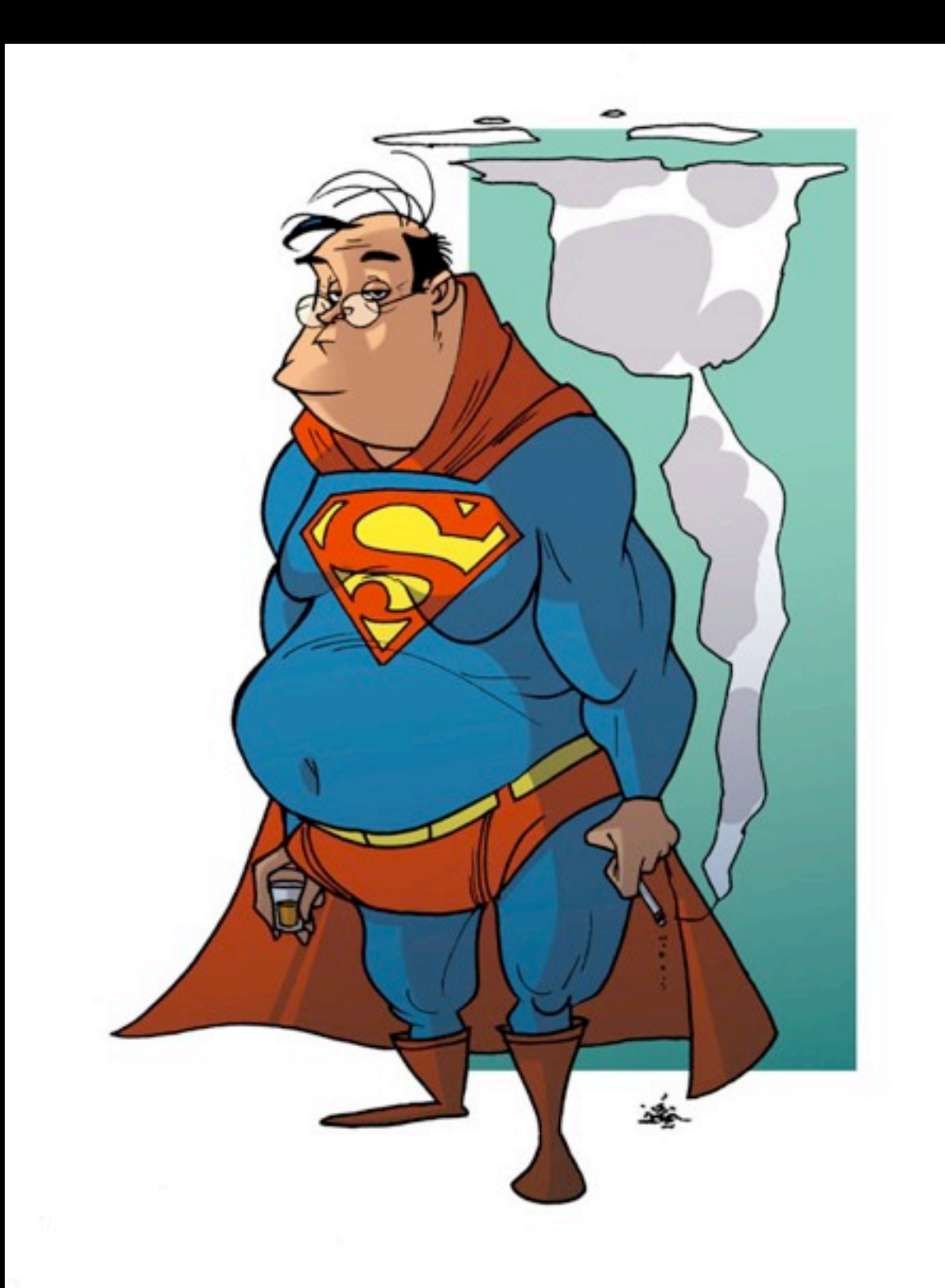

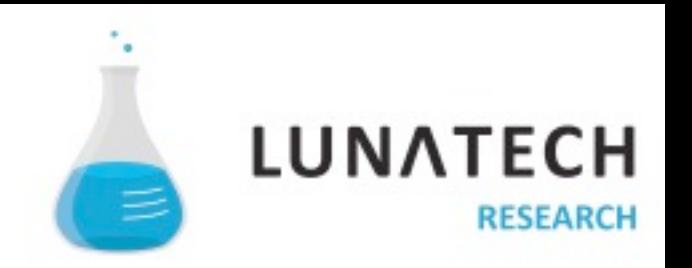

#### Concerns and the superman to be supermander to be supermander to be supermander to be supermaned to be supermander O Create a we " You should not need to be Superman to create a web application (obvious conclusion)

## " This is exactly what the Play framework focuses on (the real conclusion)

## " Thank you!

## " Play focuses on creating simplicity

## " Play is stateless... like the web

**The Any changes to the application are** automatically reloaded when you hit your browser's 'reload' button

(yes any changes: DB, Controller, views, etc...)

http://www.myapp.com/WarRootDire ctory1/ServletsOnAMoFoPlane?session I d = x 8 1 n d j 3 8 a v n g j L O L d x p a n e w q & a c t i o n = N e xt P a g e & M y k e l = A l v i s & e n t i t y I d = 12 99124&processName=UnladenSwallow Computation&role=peon&date=03%2F 0 1 % 2 F 1 9 9 9 & f l a g S e t t i n g s = 0 1 0 1 0 0 0 1 1 1 0110& return Page = % 2 F S erv let That Ring

## **URLs for perfectionists**

- e.g. http://www.myapp.com/items/323
	- You can read it
	- You can bookmark it
	- You can share it

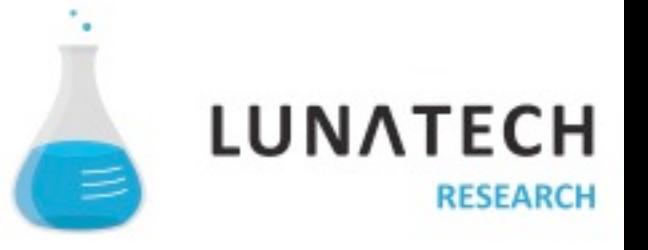

## **So you can be RESTful**

- URLs are important.
	- Fully realise the meaning of HTTP as a protocol not just a transport layer.
	- Take care of side effects & idempotence.
	- Hypermedia as the engine of application state (no server side navigation state).

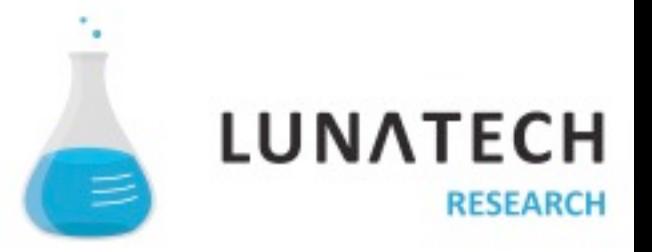

### **Play is not Servlet based**

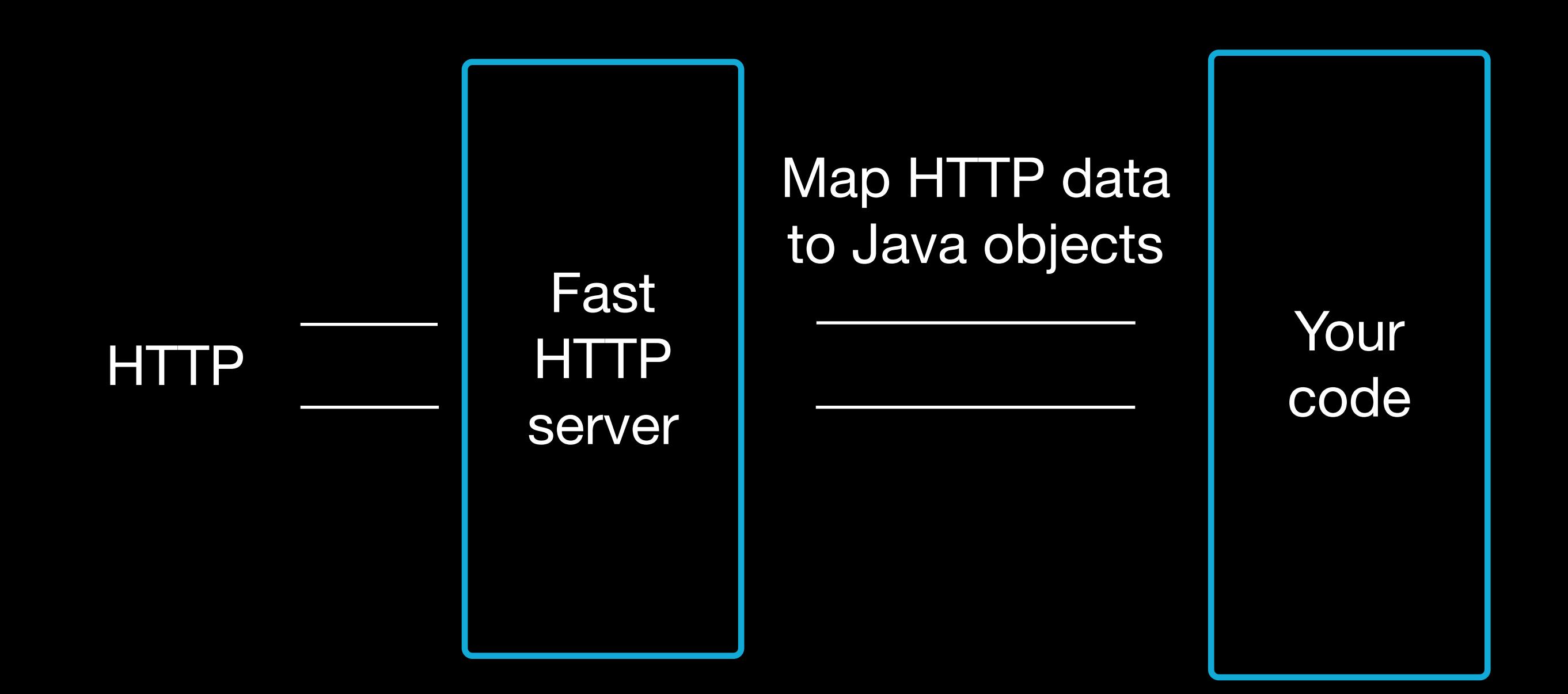

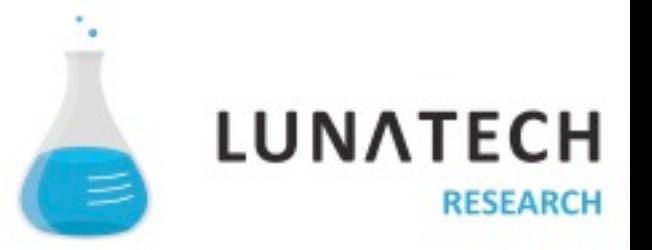

## **HTTP parameter binding**

**}** 

[http://www.myapp.com/items/{id}](http://www.myapp.com/items/%7B)

public static show(String id) { Item item = Item.findById(id); render(item);

GET /items/{id} Application.show

<div><b>Item : </b>\${item.name}</div>

**HTTP parameter binding**

POST /items/save Application.save

```
public void save(Item item) { 
    item.save();
    show(item.id);
}<br>}
```

```
<form action="@{Application.save}" >
    <input type="hidden" name="item.id" value="$
\{item.id\}' >
    <input type="text" name="item.name" />
```
</form>

## **Clear error reporting**

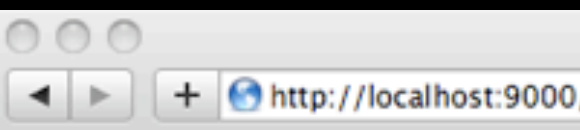

Application error

Q Google ¢

#### Java compilation error

The file /app/controllers/Application.java could not be compiled. Error raised is : Syntax error, insert ";" to complete BlockStatements

#### In /app/controllers/Application.java (around line 12)

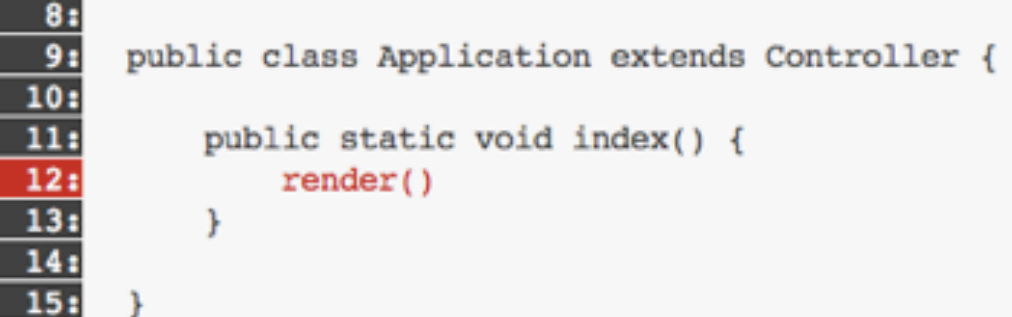

This exception has been logged with id 5pmmm6494

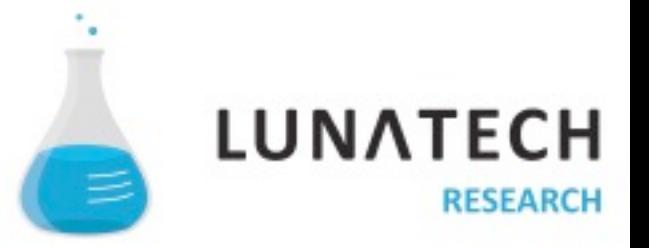

### **Excellent documentation**

#### **Documentation**

Welcome to the Play framework documentation. This documentation is intended for the 1.2 release and may significantly differ from previous framework versions' documentation.

Check the version 1.2 release notes.

#### **Getting started**

Your first steps with Play and your first 5 minutes of fun.

- 1. Play framework overview
- 2. Watch the screencast
- 3. Five cool things you can do with Play
- 4. Usability details matter as much as features
- 5. Frequently Asked Questions
- 6. Installation quide
- 7. Setting-up your preferred IDE
- 8. Your first application the 'Hello World' tutorial
- 9. Sample applications

#### Tutorial - Play guide, a real world app step-by-step

Learn Play by coding 'Yet Another Blog Engine', from start to finish. Each chapter will be a chance to learn one more cool Play feature.

- 1. Starting up the project
- 2. A first iteration of the data model
- 3. Building the first screen
- 4. The comments page
- 5. Setting up a Captcha
- 6. Add tagging support
- 7. A basic admin area using CRUD
- 8. Adding authentication

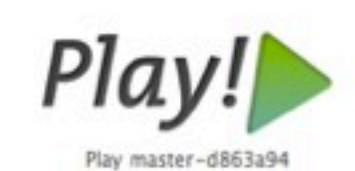

#### Browse

· Table of contents

- Next: Installation guide

#### Contents

- 1. Getting started
- 2. Tutorial Play quide, a real world app step-by-step
- 3. The essential documentation
	- · Main concepts
	- HTTP routing
	- Controllers
	- The template engine
	- . HTTP form data validation
	- The domain object model
	- · JPA persistence
	- Play libs
	- Asynchronous Jobs
	- Asynchronous programming with HTTP
	- · Ajax requests
	- · Internationalization
	- · Cache
	- Sending e-mail
	- Testing the application
	- Security Guide
	- Modules and the module repository
	- Dependency management
	- · Managing your database evolutions
	- · Logging configuration

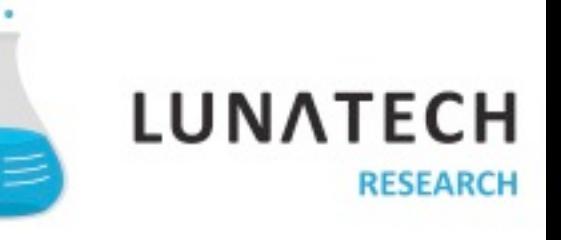

## **Play is full stack**

- Development & production NIO server
- Incremental compiler
- MVC stack with a template system
- Persistence engine
- Complete test runner
- Powerful web services client
- Asynchronous task management
- Extension point through modules
- Dependency management
- Validation
- Websocket support
- Asynchronous features

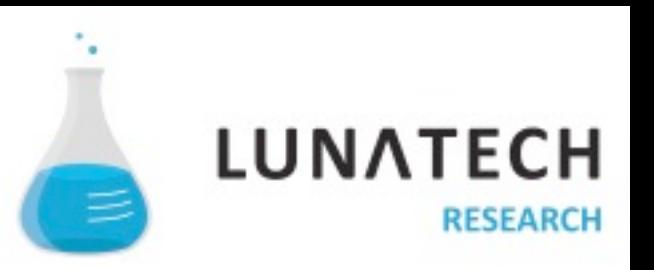

## **Play is extendable**

- Scala module
- PDF module
- Excel module
- Google App Engine module
- MongoDB
- Cloudbees
- 84 modules and counting
- Cloud ready
	- Cloudbees
	- Google App Engine
	- Playapps

■ …

**LUNATE RESEARCH** 

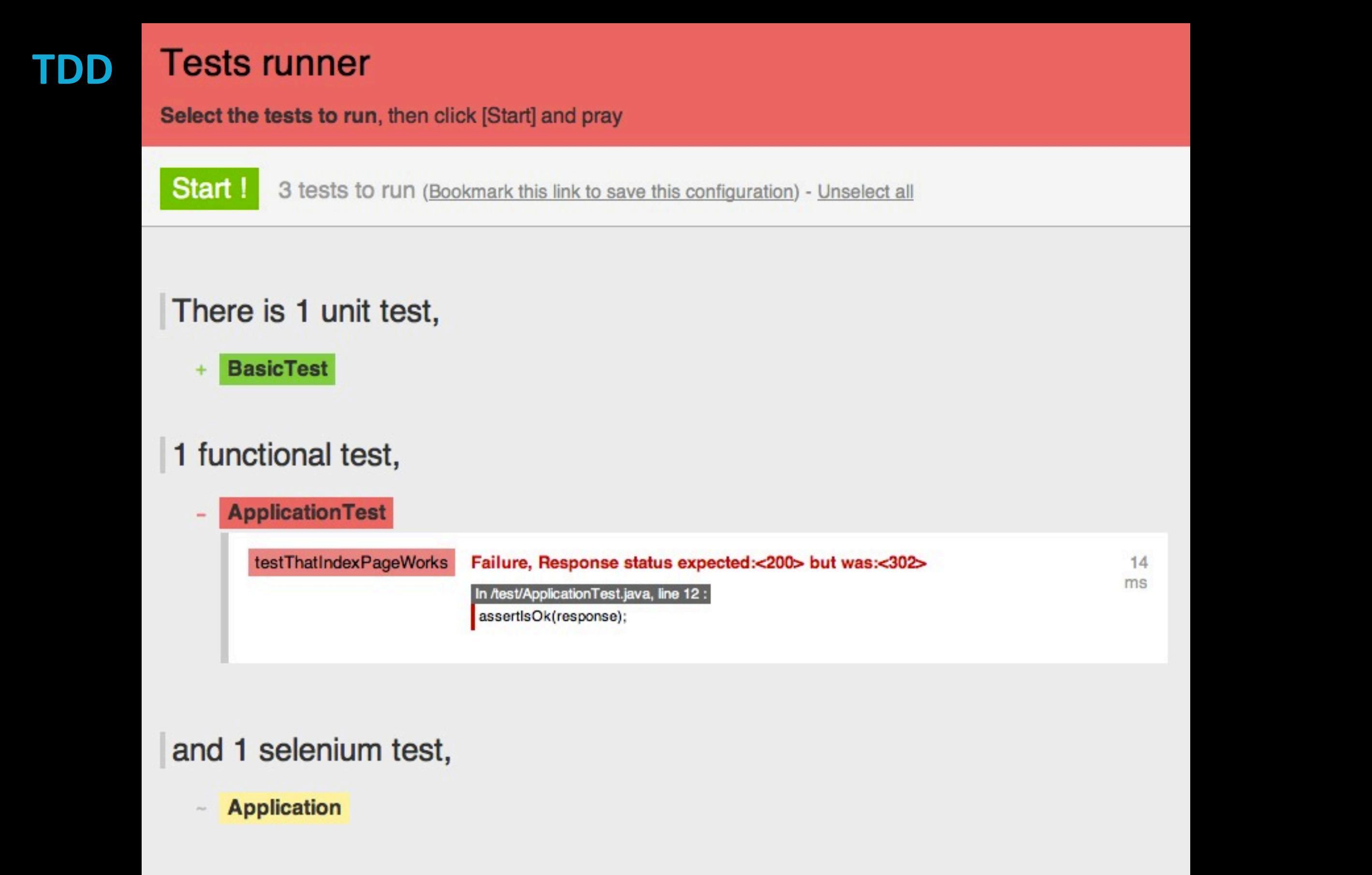

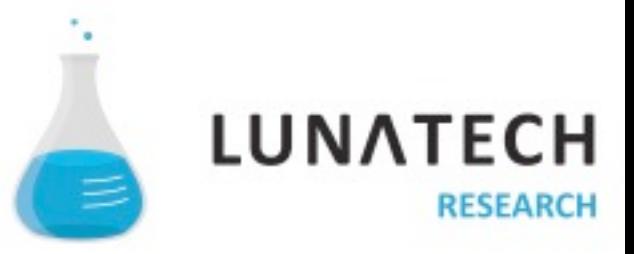

## **Not for the javascript haters**

• It only manages the server side. Use any client technologies you want (but favor HTML5).

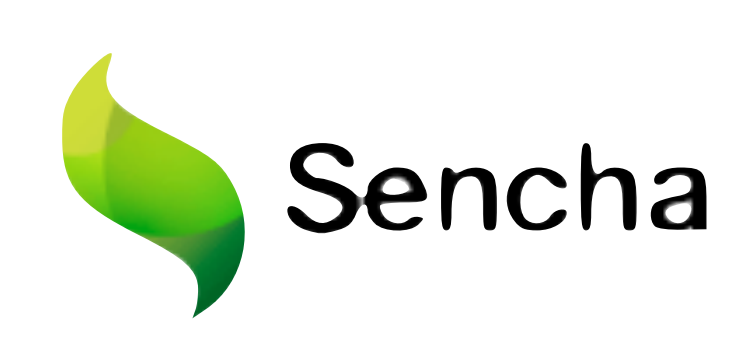

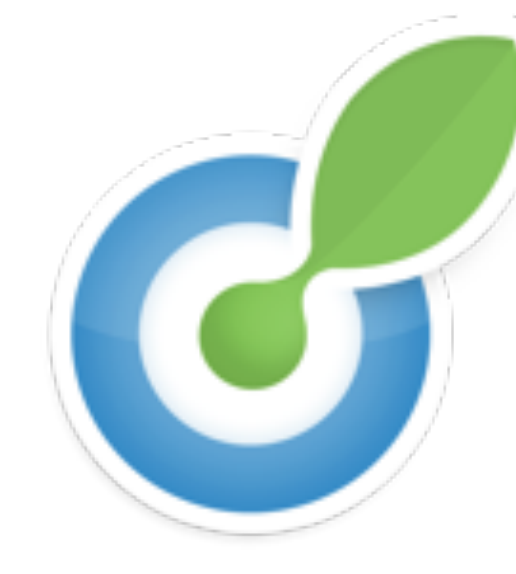

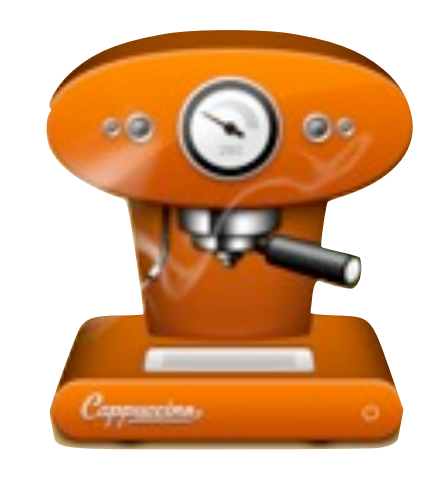

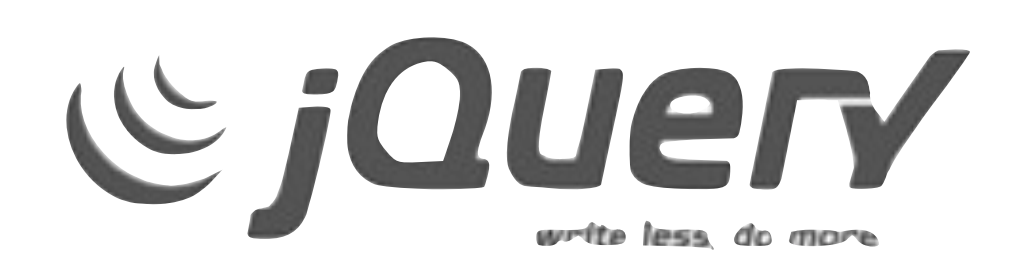

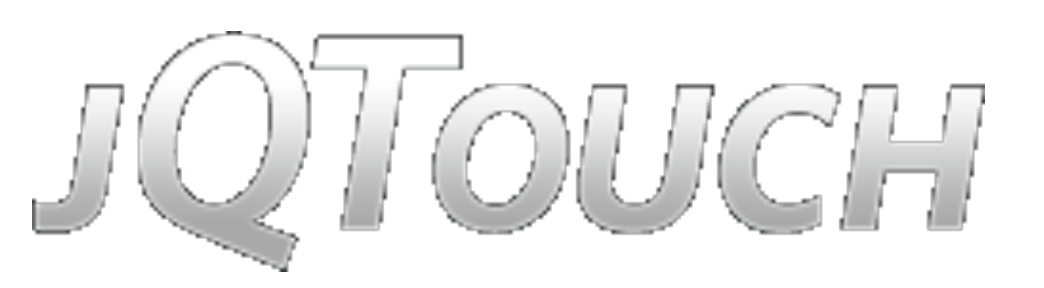

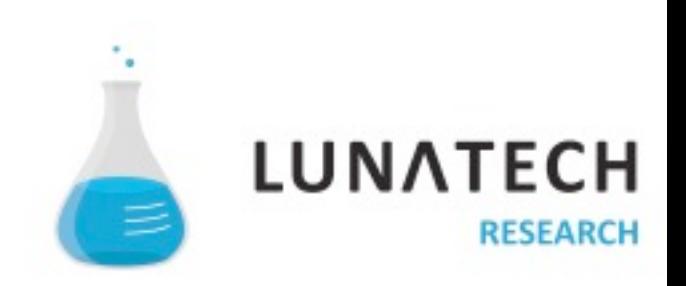

## "Let's chat!

Live coding demo...

## " Features are nice, but they should empower not distract

## **Play philosophy**

■ Simple to start with, easy to learn

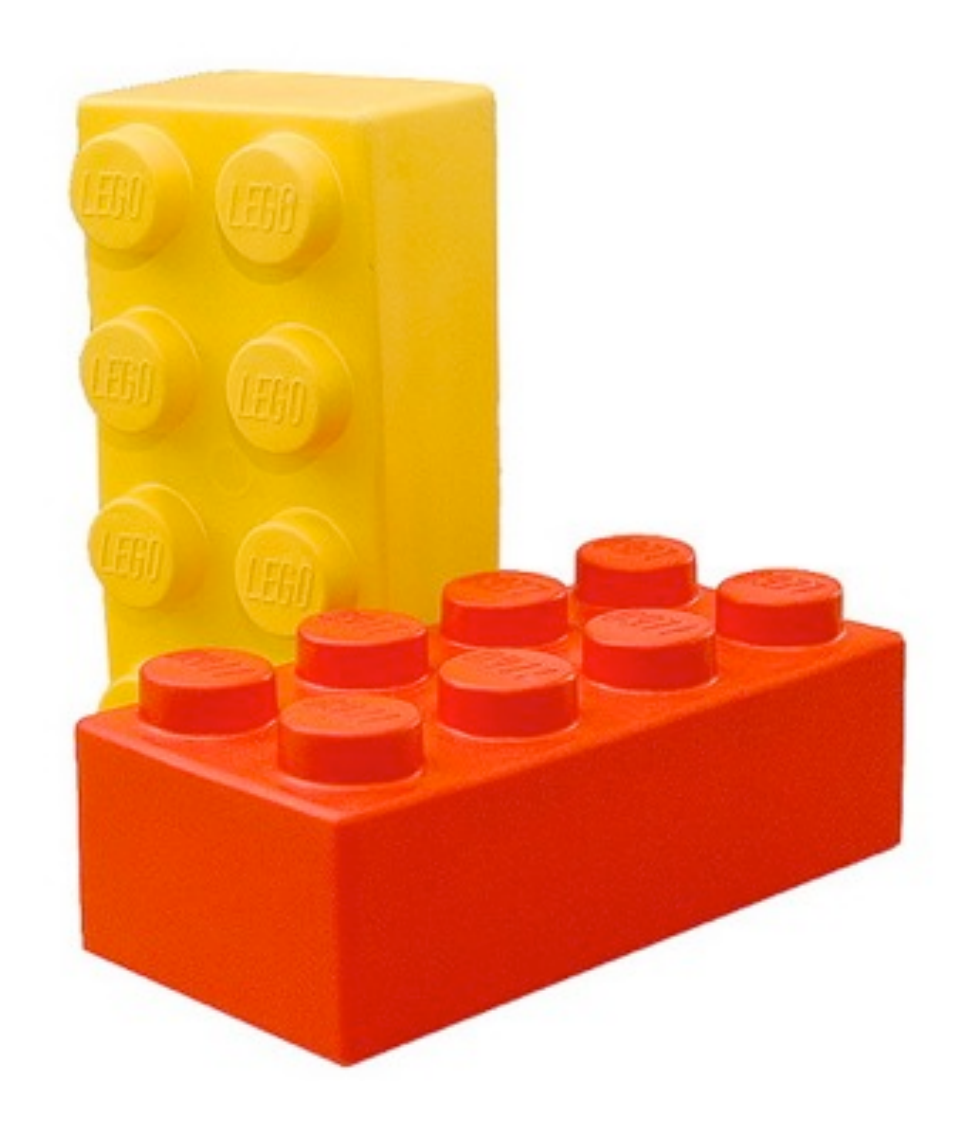

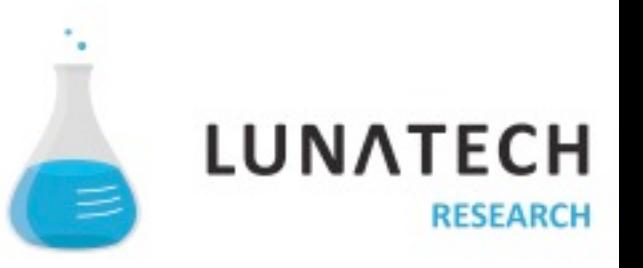

## **Play philosophy**

• Little by little, assemble simple pieces

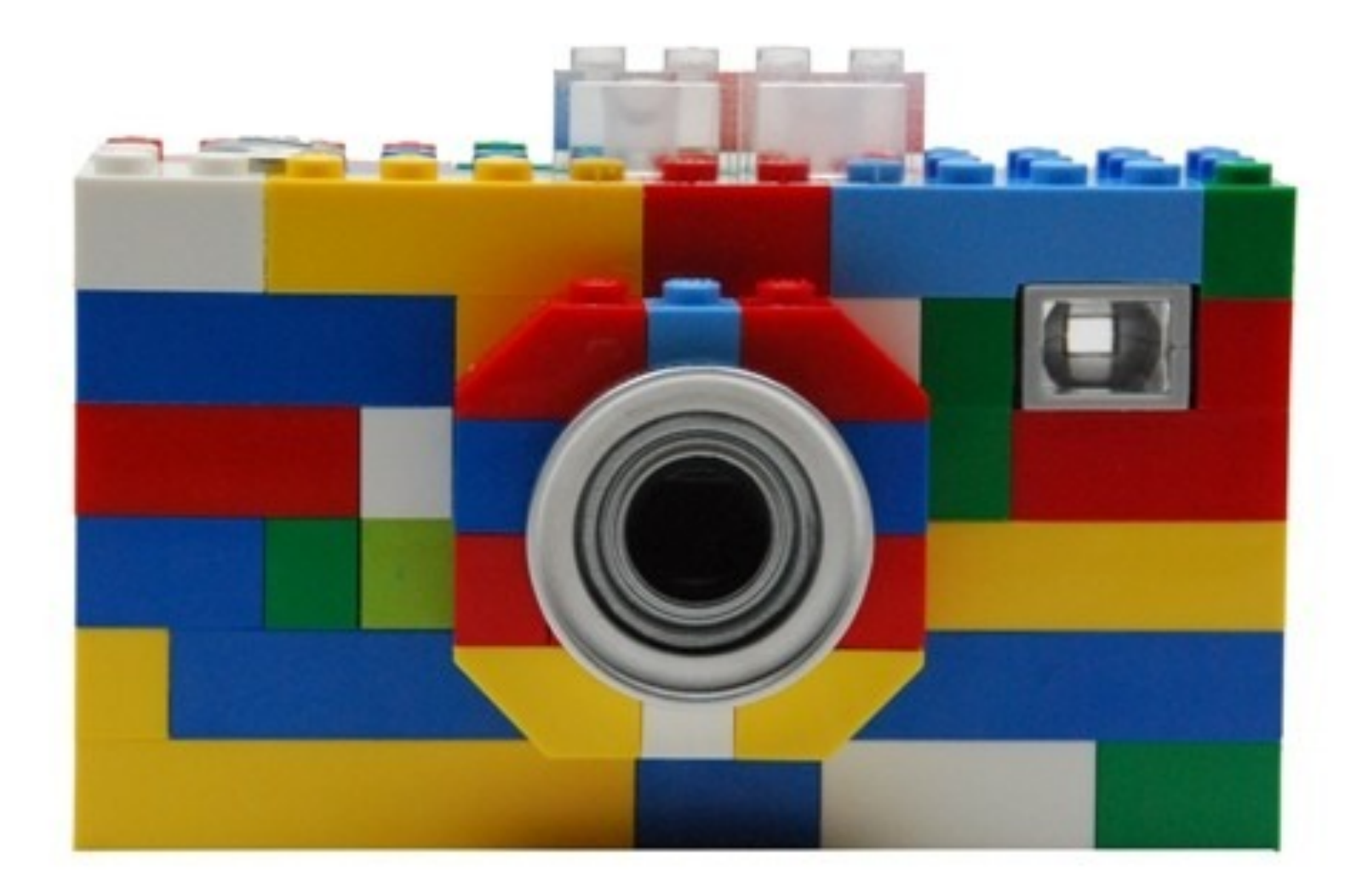

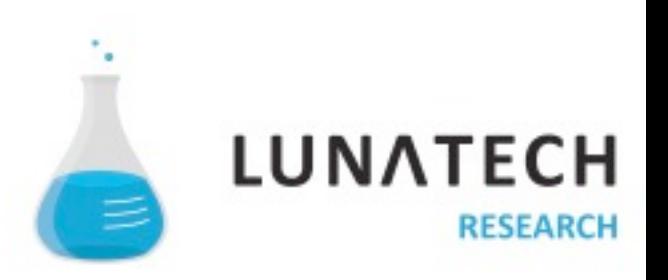

## **Play philosophy**

**Build awesome web applications** 

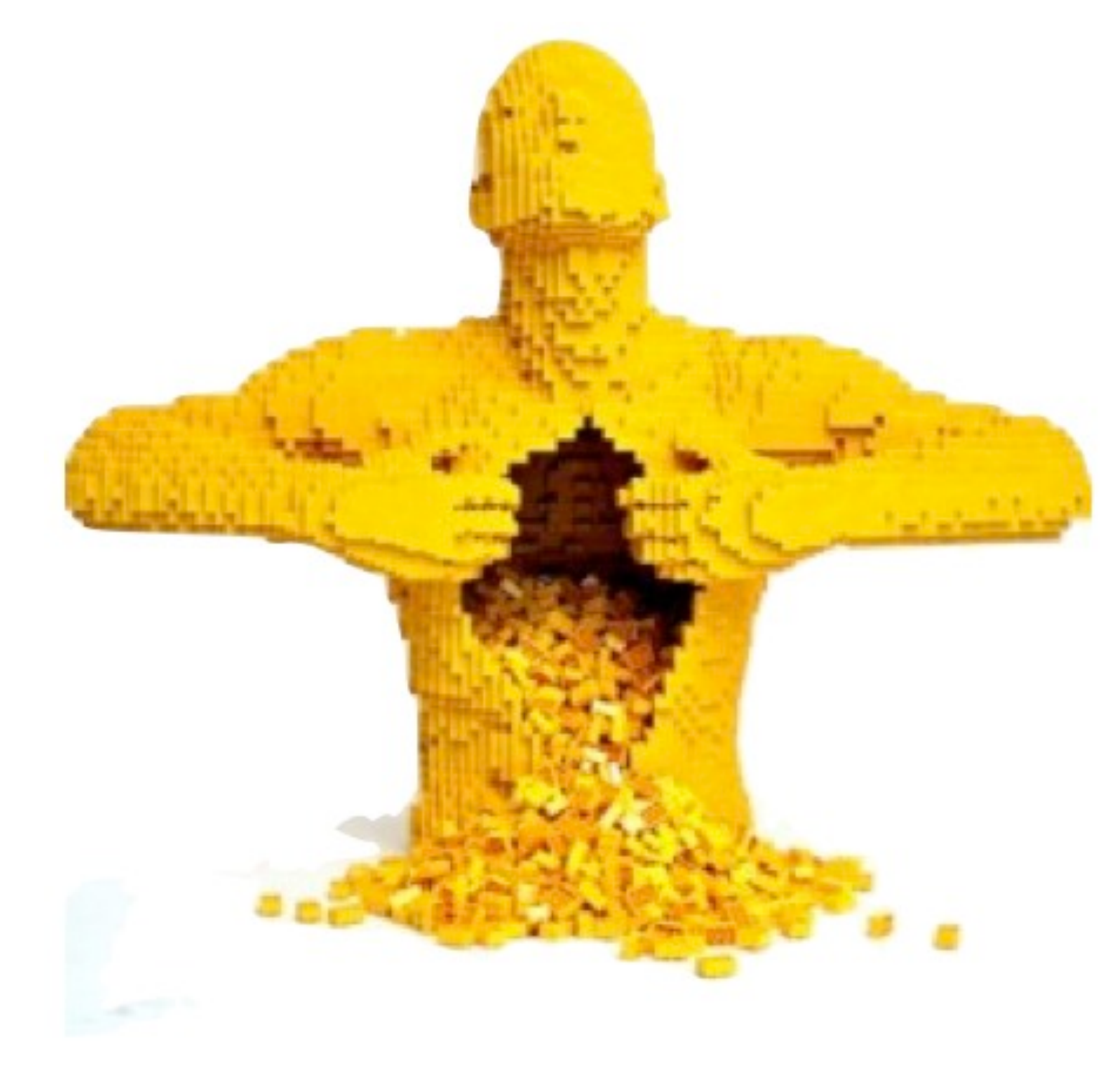

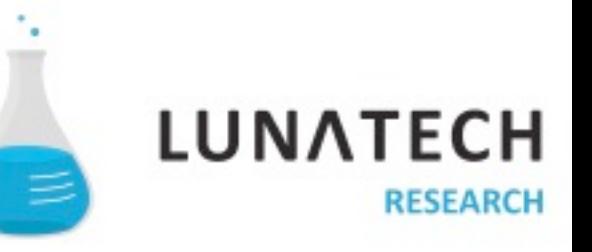

@NicolasLeroux nicolas.leroux@lunatech.com

@PeterHilton peter.hilton@lunatech.com

[www.lunatech.com](http://www.lunatech.com)

@PlayFramework

## [www.playframework.org](http://www.playframework.org)

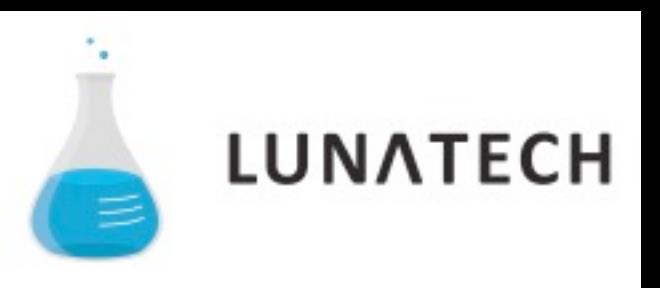